|            | <b></b>  |     |   |
|------------|----------|-----|---|
| a te       | <b></b>  |     | l |
| ,          | <b></b>  |     | l |
|            | <b></b>  |     | l |
|            | <b>P</b> |     | ŀ |
| 10         | <b>P</b> |     | l |
| ze<br>eigi | <b></b>  |     | - |
|            |          | v v |   |

When choosing a data source for a data table:

## When trying to view collections on the File screen:

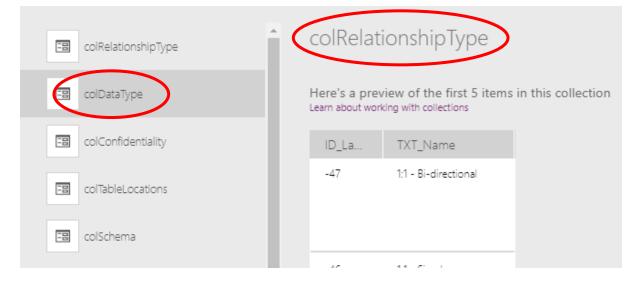